## Package 'SplicingFactory'

April 16, 2024

Type Package

Title Splicing Diversity Analysis for Transcriptome Data

biocViews Transcriptomics, RNASeq, DifferentialSplicing, AlternativeSplicing, TranscriptomeVariant

Version 1.10.0

Description The SplicingFactory R package uses transcript-level expression values to analyze splicing diversity based on various statistical measures, like Shannon entropy or the Gini index. These measures can quantify transcript isoform diversity within samples or between conditions. Additionally, the package analyzes the isoform diversity data, looking for significant changes between conditions.

RoxygenNote 7.1.1

Imports SummarizedExperiment, methods, stats

Suggests testthat, knitr, rmarkdown, ggplot2, tidyr

URL <https://github.com/esebesty/SplicingFactory>

BugReports <https://github.com/esebesty/SplicingFactory/issues>

Depends  $R$  ( $>= 4.1$ )

License GPL-3 + file LICENSE

Encoding UTF-8

LazyData true

VignetteBuilder knitr

git\_url https://git.bioconductor.org/packages/SplicingFactory

git branch RELEASE 3 18

git\_last\_commit 83e7e19

git\_last\_commit\_date 2023-10-24

Repository Bioconductor 3.18

Date/Publication 2024-04-15

Author Peter A. Szikora [aut], Tamas Por [aut],

Endre Sebestyen [aut, cre] (<<https://orcid.org/0000-0001-5470-2161>>)

Maintainer Endre Sebestyen <endre.sebestyen@gmail.com>

## <span id="page-1-0"></span>R topics documented:

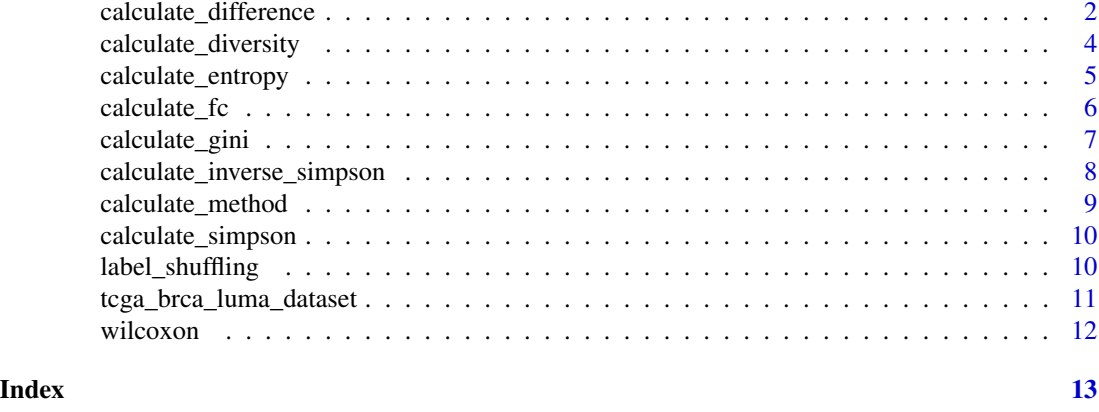

calculate\_difference *Calculate splicing diversity changes between two conditions.*

## Description

Calculate splicing diversity changes between two conditions.

## Usage

```
calculate_difference(
 x,
 samples,
 control,
 method = "mean",test = "wilcoxon",
 randomizations = 100,
 pcorr = "BH",
 assayno = 1,verbose = FALSE,
  ...
)
```
## Arguments

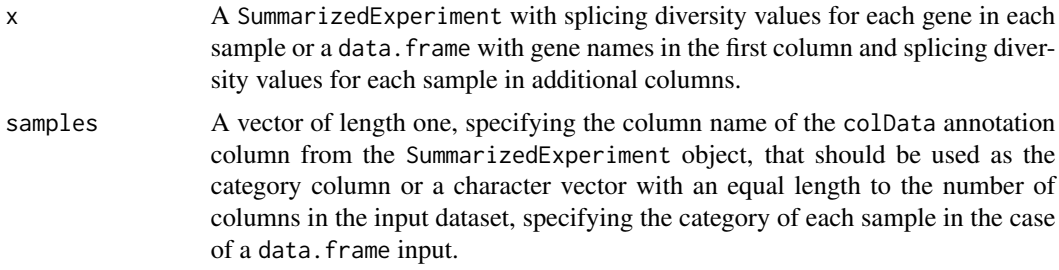

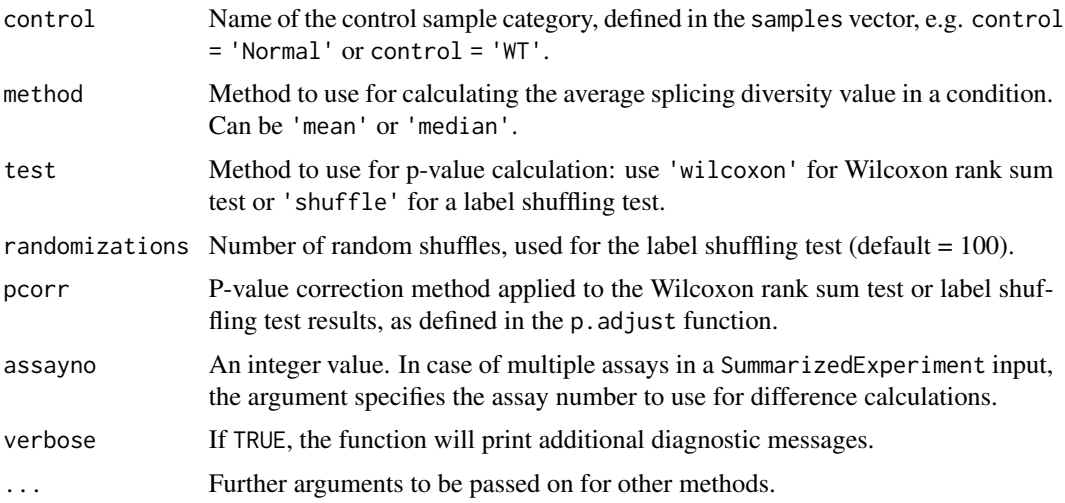

## Details

The function calculates diversity changes between two sample conditions. It uses the output of the diversity calculation function, which is a SummarizedExperiment object of splicing diversity values. Additionally, it can use a data.frame as input, where the first column contains gene names, and all additional columns contain splicing diversity values for each sample. A vector of sample conditions also serves as input, used for aggregating the samples by condition.

It calculates the mean or median of the splicing diversity data per sample condition, the difference of these values and the log2 fold change of the two conditions. Furthermore, the user can select a statistical method to calculate the significance of the changes. The p-values and adjusted p-values are calculated using a Wilcoxon sum rank test or label shuffling test.

The function will exclude genes of low sample size from the significance calculation, depending on which statistical test is applied.

#### Value

A data.frame with the mean or median values of splicing diversity across sample categories and all samples, log2(fold change) of the two different conditions, raw and corrected p-values.

#### Examples

```
# data.frame with splicing diversity values
x \leq data.frame(Genes = letters[seq_len(10)], matrix(runif(80), ncol = 8))
# sample categories
samples <- c(rep('Healthy', 4), rep('Pathogenic', 4))
# To calculate the difference of splicing diversity changes between the
# 'Healthy' and 'Pathogenic' condition together with the significance values,
# using mean and Wilcoxon rank sum test, use:
```
<span id="page-3-0"></span>calculate\_diversity *Main function for calculating splicing diversity*

## Description

Main function for calculating splicing diversity

#### Usage

```
calculate_diversity(
  x,
  genes = NULL,
  method = "laplace",
  norm = TRUE,tpm = FALSE,
  assayno = 1,
  verbose = FALSE
\mathcal{L}
```
#### Arguments

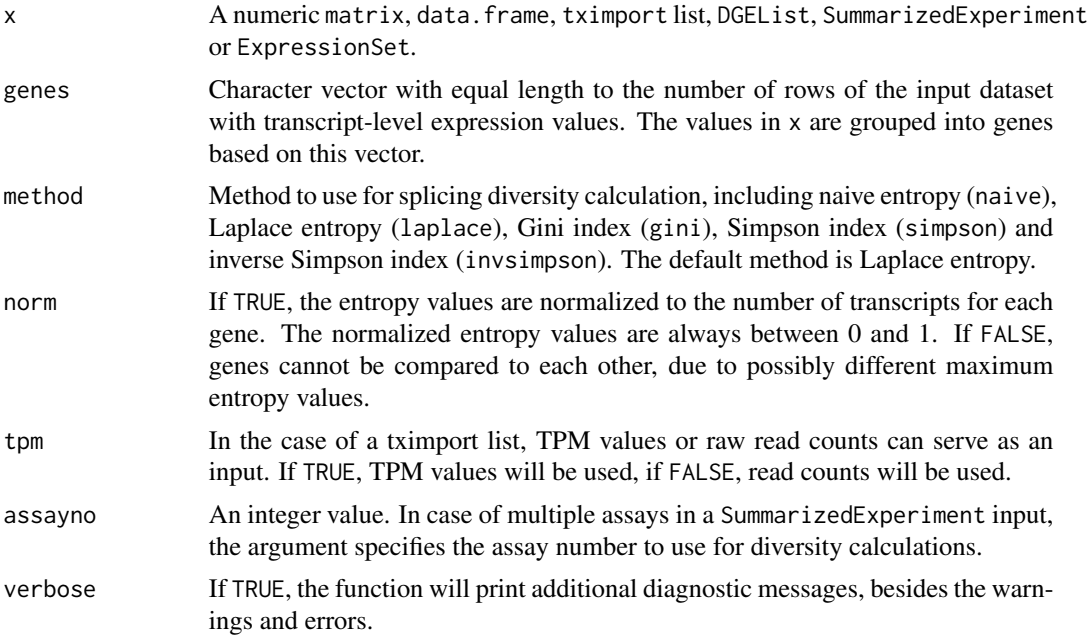

## Details

The function is intended to process transcript-level expression data from RNA-seq or similar datasets. Given a N x M matrix or similar data structure, where the N rows are transcripts and the M columns are samples, and a vector of gene ids, used for aggregating the transcript level data, the function

<span id="page-4-0"></span>calculates transcript diversity values for each gene in each sample. These diversity values can be used to investigate the dominance of a specific transcript for a gene, the diversity of transcripts in a gene, and analyze changes in diversity.

There are a number of diversity values implemented in the package. These include the following:

- Naive entropy: Shannon entropy using the transcript frequencies as probabilities. 0 entropy means a single dominant transcript, higher values mean a more diverse set of transcripts for a gene.
- Laplace entropy: Shannon entropy where the transcript frequencies are replaced by a Bayesian estimate, using Laplace's prior.
- Gini index: a measure of statistical dispersion originally used in economy. This measurement ranges from 0 (complete equality) to 1 (complete inequality). A value of 1 (complete inequality) means a single dominant transcript.
- Simpson index: a measure of diversity, characterizing the number of different species (transcripts of a gene) in a dataset. Originally, this measurement calculates the probability that randomly selected individuals belong to different species. Simpson index ranges between 0 and 1; the higher the value, the higher the diversity.
- Inverse Simpson index: Similar concept as the Simpson index, although a higher inverse-Simpson index means greater diversity. It ranges between 1 and the total number of transcripts for a gene.

The function can calculate the gene level diversity index using any kind of expression measure, including raw read counts, FPKM, RPKM or TPM values, although results may vary.

## Value

Gene-level splicing diversity values in a SummarizedExperiment object.

## Examples

```
# matrix with RNA-seq read counts
x \le matrix(rpois(60, 10), ncol = 6)
colnames(x) <- paste0("Sample", 1:6)
# gene names used for grouping the transcript level data
gene <- c(rep("Gene1", 3), rep("Gene2", 2), rep("Gene3", 3), rep("Gene4", 2))
# calculating normalized Laplace entropy
result <- calculate_diversity(x, gene, method = "laplace", norm = TRUE)
```
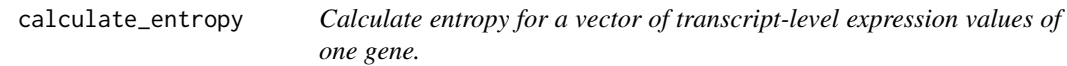

#### **Description**

Calculate entropy for a vector of transcript-level expression values of one gene.

#### <span id="page-5-0"></span>Usage

calculate\_entropy(x, norm = TRUE, pseudocount =  $\theta$ )

#### Arguments

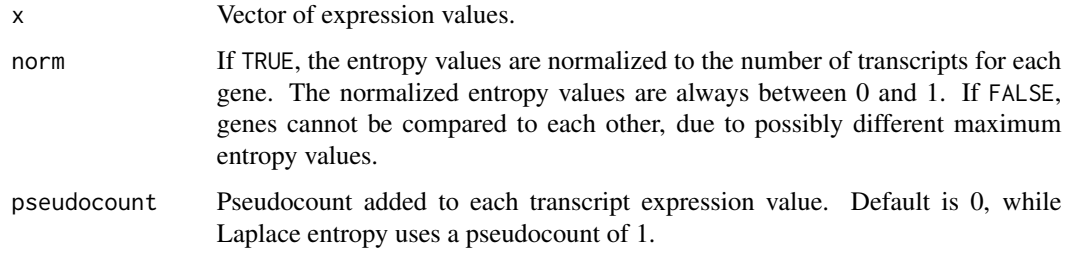

## Details

The function calculates an entropy value as part of different diversity calculations. Given a vector of transcript-level expression values of a gene, this function characterizes the diversity of splicing isoforms for a gene. If there only a single transcript, the diversity value will be NaN, as it cannot be calculated. If the expression of the given gene is 0, the diversity value will be NA.

#### Value

A single gene-level entropy value.

#### Examples

```
# read counts for the transcripts of a single gene with 5 transcripts
x \le rnbinom(5, size = 10, prob = 0.4)
# calculate non-normalized naive entropy value
entropy <- calculate_entropy(x, norm = FALSE)
# calculate Laplace-entropy, also normalized for transcript number
# (the default)
norm_laplace_entropy <- calculate_entropy(x, pseudocount = 1)
```
calculate\_fc *Calculate splicing diversity changes between two conditions.*

#### Description

Calculate splicing diversity changes between two conditions.

#### Usage

```
calculate_f c(x, samples, control, method = "mean")
```
## <span id="page-6-0"></span>calculate\_gini 7

#### **Arguments**

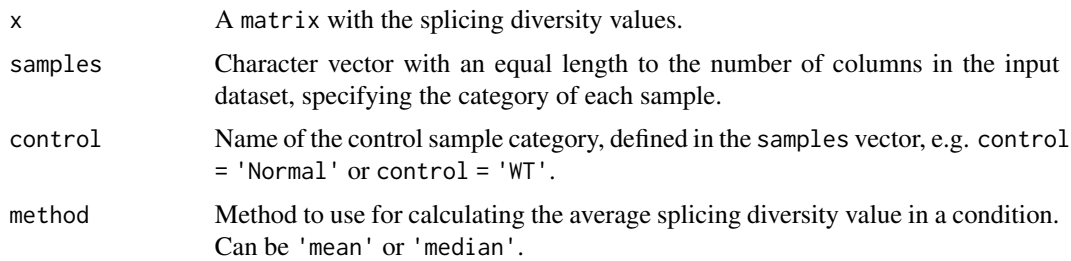

## Details

The function uses a matrix of splicing diversity values in order to calculate mean or median differences and log2 fold changes between two conditions.

#### Value

A data.frame with mean or median value of splicing diversity across sample categories, the difference between these values and the log2 fold change values.

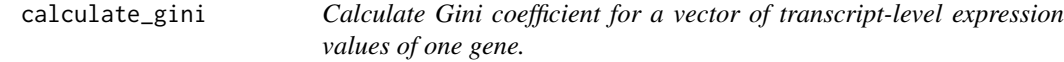

## Description

Calculate Gini coefficient for a vector of transcript-level expression values of one gene.

#### Usage

```
calculate_gini(x)
```
#### Arguments

x Vector of expression values.

#### Details

The function calculates a Gini coefficient as part of different diversity calculations. Given a vector of transcript-level expression values of a gene, this function characterize the diversity of splicing isoforms for a gene. If there only one single transcript, the resulted index will be NaN, as diversity cannot be calculated. If the expression of the given gene is 0, the diversity index will be NA.

## Value

A single gene-level Gini coefficient.

#### Examples

```
# read counts for the transcripts of a single gene with 5 transcripts
x \le rnbinom(5, size = 10, prob = 0.4)
# calculate Gini index
gini <- calculate_gini(x)
```
calculate\_inverse\_simpson

*#' Calculate inverse Simpson index for a vector of transcript-level expression values of one gene.*

## Description

#' Calculate inverse Simpson index for a vector of transcript-level expression values of one gene.

#### Usage

calculate\_inverse\_simpson(x)

#### Arguments

x Vector of expression values.

## Details

The function calculates an inverse Simpson index as part of different diversity calculations. Given a vector of transcript-level expression values of a gene, this function characterize the diversity of splicing isoforms for a gene. If there only one single transcript, the resulted index will be NaN, as diversity cannot be calculated. If the expression of the given gene is 0, the diversity index will be NA.

#### Value

A single gene-level inverse Simpson index.

#### Examples

```
# read counts for the transcripts of a single gene with 5 transcripts
x \le - rnbinom(5, size = 10, prob = 0.4)
# calculate inverse Simpson index
invsimpson <- calculate_inverse_simpson(x)
```
<span id="page-7-0"></span>

<span id="page-8-0"></span>calculate\_method *Calculate diversity values for a matrix of transcripts.*

### Description

Calculate diversity values for a matrix of transcripts.

#### Usage

```
calcutate_method(x, genes, method, norm = TRUE, verbose = FALSE)
```
#### Arguments

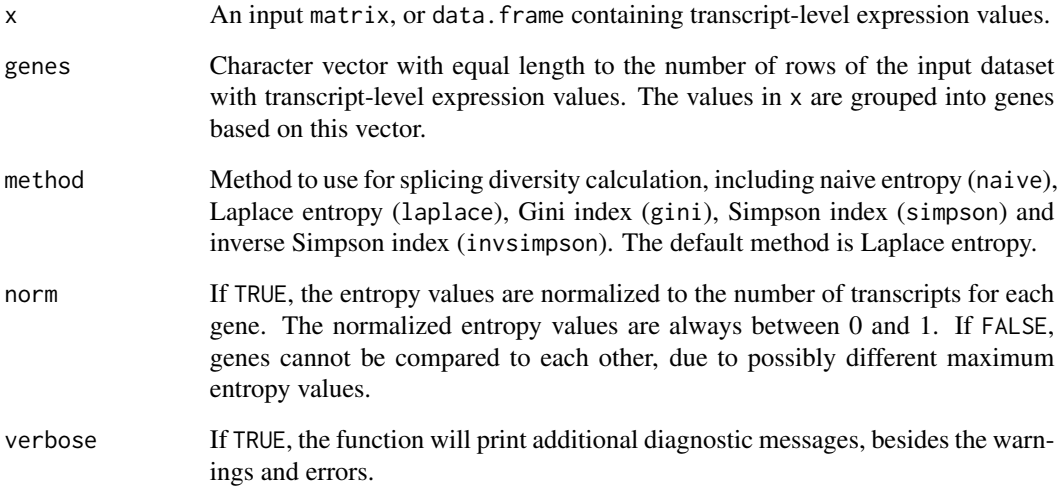

## Details

The function calculates diversity values on a matrix of transcript-level expression values, aggregated by the genes defined in the genes parameter.

## Value

Gene-level splicing diversity values in a data. frame, where each row belongs to a gene and each column belongs to a sample from the data, in addition to the first column, containing gene names, given in the 'genes' parameter.

<span id="page-9-0"></span>calculate\_simpson *#' Calculate Simpson index for a vector of transcript-level expression values of one gene.*

#### Description

#' Calculate Simpson index for a vector of transcript-level expression values of one gene.

#### Usage

calculate\_simpson(x)

#### Arguments

x Vector of expression values.

## Details

The function calculates a Simpson index as part of different diversity calculations. Given a vector of transcript-level expression values of a gene, this function characterize the diversity of splicing isoforms for a gene. If there only one single transcript, the resulted index will be NaN, as diversity cannot be calculated. If the expression of the given gene is 0, the diversity index will be NA.

### Value

A single gene-level Simpson index.

## Examples

```
# read counts for the transcripts of a single gene with 5 transcripts
x \le rnbinom(5, size = 10, prob = 0.4)
# calculate Simpson index
simpson <- calculate_simpson(x)
```
label\_shuffling *Calculate p-values using label shuffling.*

#### Description

Calculate p-values using label shuffling.

<span id="page-10-0"></span>tcga\_brca\_luma\_dataset 11

## Usage

```
label_shuffling(
  x,
  samples,
  control,
  method,
  randomizations = 100,
 pcorr = "BH"
)
```
#### Arguments

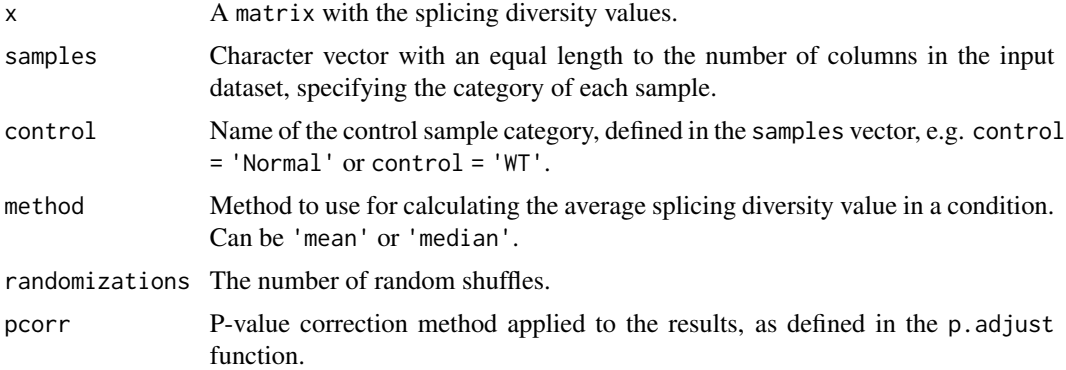

#### Value

Raw and corrected p-values.

tcga\_brca\_luma\_dataset

*TCGA Luminal A breast cancer dataset*

## Description

Data from The Cancer Genome Atlas, downloaded on 08th September, 2020. It contains transcript level read counts of 20 patients with Luminal A type breast cancer (primary tumor and solid normal samples).

## Usage

```
data(tcga_brca_luma_dataset)
```
#### Format

A data frame with 996 rows and 41 columns. The first column contains gene names, all additional columns contain RNA-sequencing read counts for samples.

## <span id="page-11-0"></span>Source

[TCGA Legacy](https://portal.gdc.cancer.gov/legacy-archive)

## References

The Cancer Genome Atlas Network (2012) Nature 490, 61–70 [\(doi:10.1038/nature11412\)](https://doi.org/10.1038/nature11412)

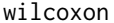

Calculate *p-values using Wilcoxon rank sum test.* 

## Description

Calculate p-values using Wilcoxon rank sum test.

## Usage

```
wilcoxon(x, samples, pcorr = "BH", paired = FALSE, exact = FALSE)
```
## Arguments

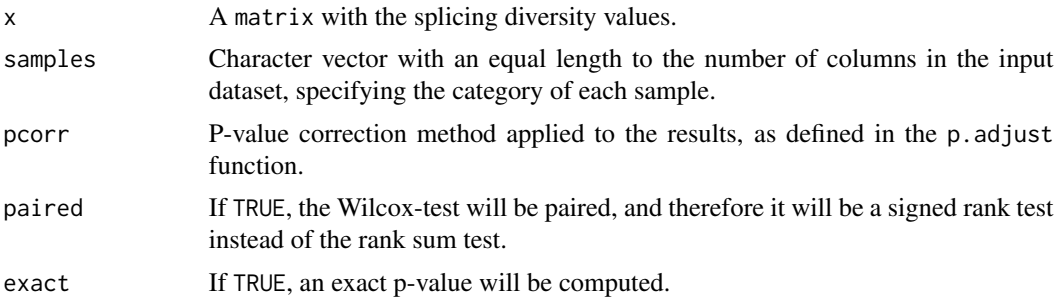

## Value

Raw and corrected p-values in a matrix.

# <span id="page-12-0"></span>Index

∗ datasets tcga\_brca\_luma\_dataset, [11](#page-10-0) calculate\_difference, [2](#page-1-0) calculate\_diversity, [4](#page-3-0) calculate\_entropy, [5](#page-4-0) calculate\_fc, [6](#page-5-0) calculate\_gini, [7](#page-6-0) calculate\_inverse\_simpson, [8](#page-7-0) calculate\_method, [9](#page-8-0) calculate\_simpson, [10](#page-9-0)

label\_shuffling, [10](#page-9-0)

tcga\_brca\_luma\_dataset, [11](#page-10-0)

wilcoxon, [12](#page-11-0)